#### **"Explaining EXPLAIN"** php|works 2006 in Toronto

Lukas Kahwe Smith smith@pooteeweet.org

# *Agenda:*

- Introduction
- Understanding Performance
- Simple Searches
- Joins and Subqueries
- Prepared Statements, Stored Routines
- Views, FROM Subqueries and Templates
- Reading EXPLAIN Output
- Optimal Execution Order
- SQL Query Visualization
- Controlling Execution Plans
- Example Optimization

#### *SKIP Introduction: The "SQL" Standard*

- Structured [English] Query Language
- Does not cover all behavioral aspects
	- Indexes
	- Algorithms
	- Caching
	- etc.
- Not all vendors chose the same ways to implement the standard
	- Do not expect things to work the same on different databases!
	- But the common ground is large enough

## *Introduction: EXPLAIN*

- Show execution plan for a given query – How and in what order will the tables be read/scanned?
	- What indexes will be used?
	- What join algorithms will be used? - The [estimated] "execution cost"?
- Tool of choice for query optimizations
- Not part of the SQL standard
- All DBMS have some equivalent – SET EXPLAIN, SELECT .. PLAN, etc.

# *SKIP Introduction: Sakila and Pagila*

- Most examples use the Sakila/Pagila sample database
	- Table and column names shortened
		- a is address
		- c is customer
		- a id is address id
		- date is rental date
		- etc.
- Contains various tables, triggers, views, stored routines and sample data
- Files should be in your home dir!

#### *Introduction: Example Query for Sakila*

SELECT c.last name, a.phone, f.title FROM r INNER JOIN c ON r.c id = c.c id INNER JOIN a ON c.a\_id = a.a\_id INNER JOIN  $i$  ON r.i\_id = i.i\_id INNER JOIN f ON i.f\_id = f.f\_id WHERE r.return date IS NULL AND r.date < (CURRENT\_DATE - INTERVAL f.duration DAY) AND a.phone LIKE '19%'

#### *Introduction: Example Query for Pagila*

SELECT c.last name, a.phone, f.title FROM r INNER JOIN c ON r.c\_id = c.c\_id INNER JOIN a ON c.a\_id = a.a\_id INNER JOIN  $i$  ON r.i\_id = i.i\_id INNER JOIN f ON i.f\_id = f.f\_id WHERE r.return date IS NULL AND r.date < (CURRENT\_DATE - (f.duration || ' DAY')::INTERVAL AND a.phone LIKE '19%'

#### *Introduction: Example Output*

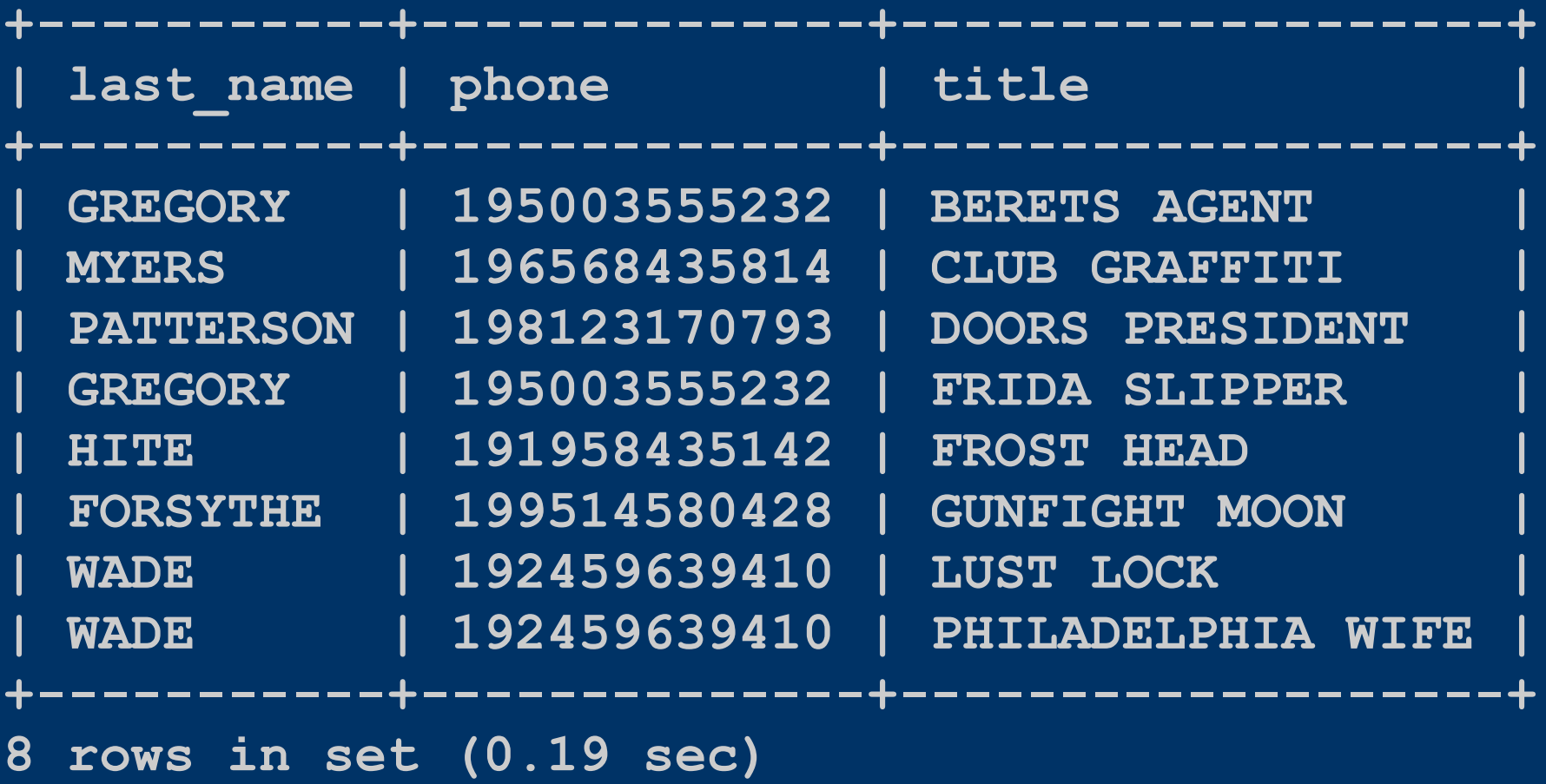

#### *Introduction: EXPLAIN MySQL*

```
*************************** 1. row ***************************
           id: 1
  select_type: SIMPLE
         type: ALL
possible_keys: PRIMARY
          key: NULL
      key_len: NULL
          ref: NULL
         rows: 1058
        Extra:
*************************** 2. row ***************************
           id: 1
  select_type: SIMPLE
         type: ref
possible_keys: PRIMARY,idx_fk_film_id
          key: idx_fk_film_id
      key_len: 2
          ref: sakila.film.film_id
         rows: 2
        Extra: Using index
```
#### *Introduction: EXPLAIN MySQL (continued)*

```
*************************** 3. row ***************************
           id: 1
  select_type: SIMPLE
        table: rental
         type: ref
possible_keys: rental_date,idx_fk_inventory_id,idx_fk_customer_id
          key: idx_fk_inventory_id
      key_len: 3
          ref: sakila.inventory.inventory_id
         rows: 1
        Extra: Using where
*************************** 4. row ***************************
           id: 1
  select_type: SIMPLE
         type: eq_ref
possible_keys: PRIMARY,idx_fk_address_id
          key: PRIMARY
      key_len: 2
          ref: sakila.rental.customer_id
         rows: 1
        Extra:
```
#### *Introduction: EXPLAIN MySQL (continued)*

**\*\*\*\*\*\*\*\*\*\*\*\*\*\*\*\*\*\*\*\*\*\*\*\*\*\*\* 5. row \*\*\*\*\*\*\*\*\*\*\*\*\*\*\*\*\*\*\*\*\*\*\*\*\*\*\* id: 1 select\_type: SIMPLE** *table: address* **type: eq\_ref possible\_keys: PRIMARY key: PRIMARY key\_len: 2 ref: sakila.customer.address\_id rows: 1 Extra: Using where 5 rows in set (0.00 sec)**

**Execution Order: Film, Inventory, Rental, Customer, Address**

#### *Introduction: EXPLAIN PostgreSQL*

```
Nested Loop (cost=359.64..366.64 rows=1 width=43)"
  Join Filter: ("outer".rental_date < (('now'::text)::date - ((("inner".rental_duration.."
  -> Nested Loop (cost=359.64..363.57 rows=1 width=35)"
         -> Merge Join (cost=359.64..360.55 rows=1 width=37)"
               Merge Cond: ("outer".customer_id = "inner".customer_id)"
               -> Sort (cost=26.64..26.65 rows=3 width=29)"
                     Sort Key: customer.customer_id"
                    -> Nested Loop (cost=0.00..26.62 rows=3 width=29)"
                           -> Seq Scan on address (cost=0.00..17.54 rows=3 width=19)"
                                 Filter: ((phone)::text ~~ '19%'::text)"
                          -> Index Scan using idx fk address id on customer (cost=0.00.."
                                Index Cond: (customer.address_id = "outer".address_id)"
               -> Sort (cost=333.00..333.44 rows=176 width=14)"
                     Sort Key: rental.customer_id"
                    -> Seq Scan on rental (cost=0.00..326.44 rows=176 width=14)"
                           Filter: (return_date IS NULL)"
         -> Index Scan using inventory_pkey on inventory (cost=0.00..3.01 rows=1 width=6)"
               Index Cond: ("outer".inventory_id = inventory.inventory_id)"
   -> Index Scan using film_pkey on film (cost=0.00..3.04 rows=1 width=24)"
         Index Cond: ("outer".film_id = film.film_id)"
```
#### **Execution Order: Address, Customer, Rental, Inventory, Film**

#### *SKIP Understanding Performance: Benchmarking*

- Set of isolated performance test cases
- Indicator for how an application would perform if it were to use the given code
- Beware of caching
- Change one parameter at a time
- Store results for later reference
- Understand all aspects of benchmark before making conclusions!
- Tools: EXPLAIN and other DBMS tools, Super Smack, ApacheBench, etc.

# *SKIP Understanding Performance: Profiling*

- Method of diagnosing the performance bottlenecks of a specific application
- Pin point trouble spots that to isolate, benchmark and tweak
- Focus on areas where application spends the most time in
- Profile real world user pattern
- Beware of caching
- Tools: user land profiler like APD, xDebug or Zend Server or GUI test tools

#### *Understanding Performance: Optimizers*

- Rule-based optimizers use non volatile data and fixed assumptions
- Cost-based optimizers additionally use table statistics and other volatile data
	- Biggest advantage for cost-based optimizers is for joins
- Physical I/O vs. Logical I/O
- Statistics and on disk representation of data and indexes may change over time – Use ANALYZE, OPTIMIZE, VACUUM etc.

#### *Simple Searches: Index Basics*

• Optimal search condition form – <column> <operator> <literal> • c1 - 12 = c2 x 2 vs. c1 = (c2 x 2) + 12 •  $c1 = c2$  AND  $c1 = 12$  vs.  $c1 = 12$  AND  $c2 = 12$ – Some DBMS allow indexes on expressions – Merging two indexes is expensive (\*) • Tablescan reading > 20% table rows  $\cdot$  Use index reading  $<$  0.5% table rows • No generic advice reading 0.5% - 20% table rows

– Oracle 13%, MySQL 30%

# *SKIP Simple Searches: Index Types*

- Btree indexes
	- Best general purpose index type
	- Sorting, equality and range searches • bday = CURRENT\_DATE AND name LIKE 'T%'
- Bitmap indexes
	- Equality searches with multiple indexes (\*)
	- Distinct values should be < 1% of rowcount
- Hash indexes
	- Equality searches
- Custom index types
	- GiST (PostgreSQL), Fulltext (MySQL)

#### *SKIP Simple Searches: Covering and Compound Indexes*

#### • Covering Index

- DBMS skips reading table when index contains all data required from the table
	- SELECT indexed col FROM t1 WHERE indexed\_col = 'A%';
	- PostgreSQL must reads table due to their MVCC
- Compound Index
	- $-$  Index (c1, c2, c3) implies (c1, c2) and (c1)  $\bullet$  SELECT  $*$  FROM t1 WHERE c1 = 'A%';
	- Index (c1, c2, c3) not usable in this case
		- $\bullet$  SELECT  $*$  FROM t1 WHERE c2 = 'A%';
		- Oracle supports "index skip scan"

## *SKIP Simple Searches: Code Points*

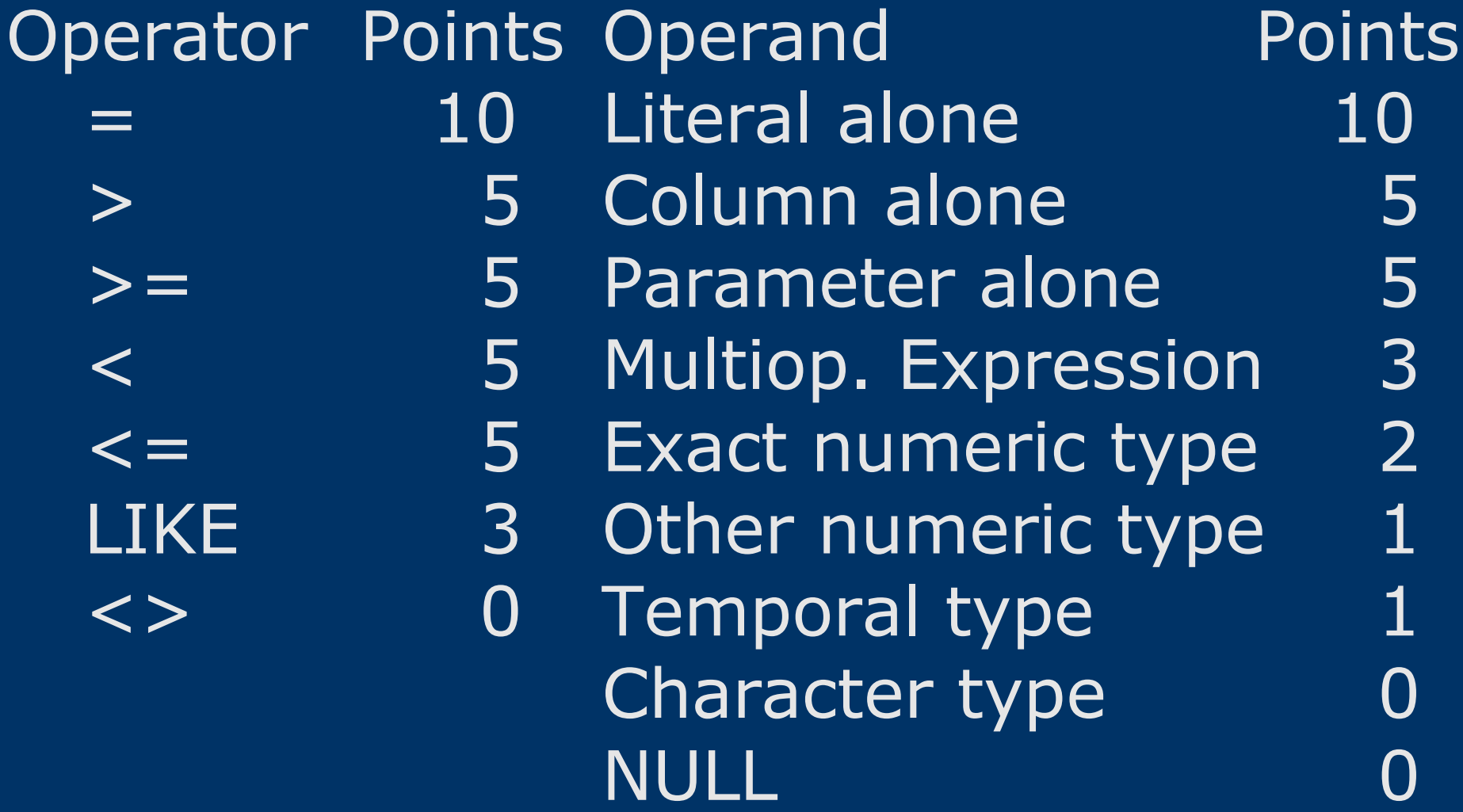

#### *SKIP Simple Searches: Code Points Examples*

- WHERE some\_char = 'The answer: 42!'
	- Left side
		- 0 Points for "character type"
		- 5 Points for "column alone"
	- Operator
		- 10 Points for "equal"
	- Right side
		- 10 Points for "literal alone"
	- 25 Points Total

#### *SKIP Simple Searches: Code Points Examples (continued)*

- WHERE some  $int <$  = another  $int + 23$ 
	- Left side
		- 2 Points for "exact numeric type"
		- 5 Points for "column alone"
	- Operator
		- 5 Points for "smaller or equal"
	- Right side
		- 3 Points for "multi operand expression"
		- 2 Points for "exact numeric type"
	- 17 Points Total

#### *Joins and Subqueries: Nested Loop Joins*

for (each row in outer table)  $\{$ for (each row in inner table)  $\{$ if (join column matches) { pass; } else { fail; } } }

## *Joins and Subqueries: Nested Loop Joins (continued)*

- Stable performance and memory usage
- Outer table
	- Table with most restrictive/expensive WHERE clause
	- Table that allows fewer rows through filter
- Inner table
	- Table with a good index
	- Small table that fits into memory
- Join Condition
	- Should be done on indexes
	- Should be done on same data type and size

## *Joins and Subqueries: Hash Joins*

- Fast when joining a large table with a small table on an equality condition
- Fall back from nested loop joins when – Inner table hash fits into memory
	- No index for join condition on the inner table
	- No restrictions on large outer table
- Disadvantages
	- Memory requirements
	- Hash generation overhead

#### *Joins and Subqueries: Sort Merge Joins*

sort  $(t1)$ ; sort  $(t2)$ ; // <- expensive get first row (t1); get first row (t2); while (rows in t1  $||$  rows in t2)  $\{$ if (join-col in  $t1 <$  join-col in  $t2$ ) {

get next row (t1);

}}

- $\}$  elseif (join-col in t1 > join-col in t2) { get next row (t2);
- $\}$  elseif (join-col in t1 = join-col in t2) { pass;

get next row (t1); get next row (t2);

## *Joins and Subqueries: Sort Merge Joins (continued)*

- Only single pass when data is presorted
- Fall back for nested loop joins and hash joins when
	- Both tables are about equal in size
	- Both tables are large
- Disadvantages
	- Startup time and memory cost for the initial sorting

#### *SKIP Joins and Subqueries: Join Advantages over Subquery*

- Optimizer has more choices – Correlated subqueries force a nested loop – More freedom in the execution order
- Ability to include columns from both tables in the select list
- Due to their greater popularity they are used more and therefore optimized more in DBMS
	- Some DBMS can parallelize joins better
	- Subqueries in MySQL 4.1 5.0.x often slow

### *SKIP Joins and Subqueries: Subquery Advantages over Join*

- ANY or EXISTS can break out early
- Column type mismatches are less costly
- Only recently DBMS are adding the ability to join in UPDATE/DELETE – MySQL limits subqueries in UPDATE/DELETE
- Simpler to read ("modular")
	- Many RDBMS rewrite subqueries where possible to JOINs internally

#### *SKIP Prepared Statements and Stored Routines Execution Plans:*

- MySQL disable query cache and prevent use of some statements
- Oracle execution plan are generated
	- < 9i at prepare time
	- since 9i with first bound values
- PostgreSQL execution plan generated
	- named prepared statements at prepare time
	- unnamed prepared statements with first bound values
- Similar issues for stored routines

## *SKIP Views, FROM Subqueries and Templates:*

- Control over execution plan is limited by the underlying view defining query – Any change may affect any number of other queries that use the given view
- Some view/subquery using queries cannot be translated into a simple query
	- Especially the case for outer joins to views or views with UNION and GROUP BY
- Lead to redundant or unnecessary work – SELECT .. FROM c LEFT OUTER JOIN a ON s.a\_id = a.a\_id WHERE a.phone = '555'

## *SKIP Reading EXPLAIN Output: MySQL EXPLAIN Columns*

- id
- select\_type
- table
- type
- · possible\_keys
- keys
- key\_len
- ref
- rows
- EXTRA
- Sequential numer
- SIMPLE, SUBQUERY ..
- Table name
- const, \*ref\*, index, ALL ..
- List of possible indexes
- Index that is used
- Length if the index used
- Expression compared
- Expected read rowcount
- Using index, where, filesort, temporary etc.

#### *SKIP Reading EXPLAIN Output: Example EXPLAIN*

**\*\*\*\*\*\*\*\*\*\*\*\*\*\*\*\*\* 2. row \*\*\*\*\*\*\*\*\*\*\*\*\*\*\*\* id: 1 select\_type: SIMPLE table: inventory type: ref possible\_keys: PRIMARY,idx\_fk\_film\_id key: idx\_fk\_film\_id key\_len: 2 ref: sakila.film.film\_id rows: 2 Extra: Using index**

## *Optimal Execution Order: Robust Plan Characteristics*

- Cost is proportional to rowcount returned
- Require little sort or hash memory
- Require no changes when table sizes grow
- Have moderate sensitivity to distribution
- Are not necessarily the fastest, but usually pretty close to the fastest, execution plan

## *Optimal Execution Order: Robust Plan Requirements*

- Prefer very selective filters – Initial driving table is the most important choice
- Drive using nested loop joins on indexes – Only consider tables that join previous tables
- Drive to primary keys first
	- Keep number of rows low as long as possible

# *Optimal Execution Order: Further Optimization Strategies*

- Only when basic robust plan rules do not give the required performance
	- Prefer smaller tables/expensive filters
		- But make a very small table inner most table
	- Try to join to very selective filters earlier
		- Jump to single row join nodes
		- Join to tables with similar filter ratios
	- Hash joins for joining a large table with a small rowcount who's hash fits into memory
	- Sort merge joins when data is presorted or both table have equally large rowcounts
	- etc ..

#### *SQL Query Visualization: Example Query*

SELECT c.last name, a.phone, f.title FROM r INNER JOIN c ON r.c id = c.c id  $INNER$  JOIN a ON c.a\_id = a.a\_id INNER JOIN i ON r.i\_id = i.i\_id INNER JOIN f ON i.f\_id = f.f\_id WHERE r.return date IS NULL AND r.date < (CURRENT\_DATE - INTERVAL f.duration DAY) AND a.phone LIKE '19%'

#### *SQL Query Visualization:*

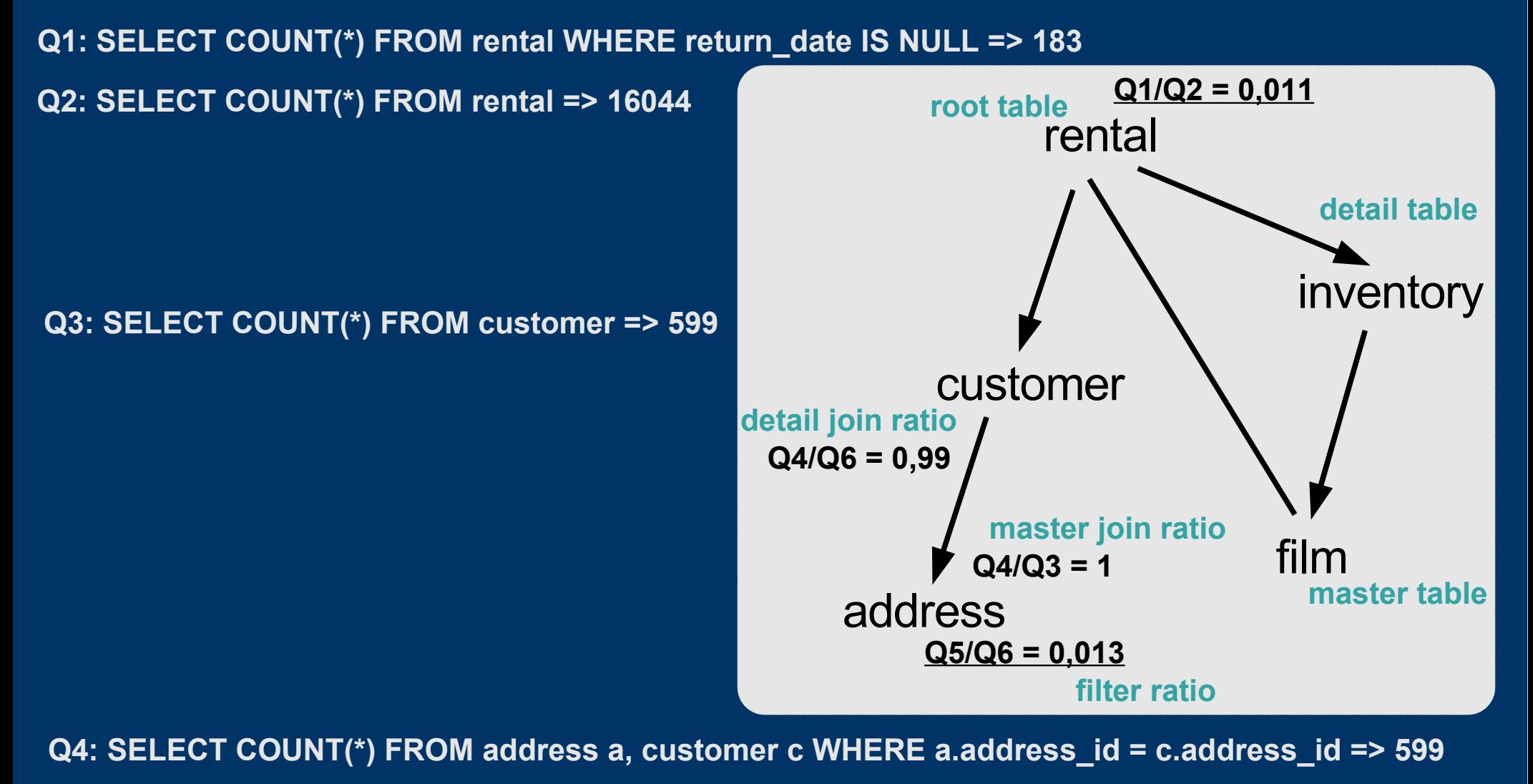

**Q5: SELECT COUNT(\*) FROM address WHERE phone LIKE '19%' => 8**

**Q6: SELECT COUNT(\*) FROM address => 603**

#### *SQL Query Visualization: Deducing Execution Plan*

• Driving table choice

- rental or address
- similar filter ratio but address produces lower rowcount

• Best plan 1.address 2.customer 3.rental 4.inventory 5.film

#### *SKIP Controlling Execution Plans: Strategy Overview*

- SQL Level
	- Add SQL hints or (bogus) information
	- Rewrite SQL
- Statistics Level
	- ANALYZE table and indexes
	- Fake statistics
- Server Configuration
	- Enable/disable features
	- Set buffer sizes
- Schema Level
	- Denormalization

#### *Controlling Execution Plans: SQL Level*

• SQL hints for MySQL - SELECT SQL SMALL RESULT .. FROM .. – SELECT .. FROM t1 FORCE INDEX (idx1) .. – SELECT .. FROM t1 STRAIGHT\_JOIN t2 .. • Add more information – Add implicit join condition • WHERE a.postcal  $code = 34221$ AND store.a  $id = a.a$  id AND staff.a  $id = a.a$  id AND staff.a\_id = store.a\_id

– Improve driving table filter ratio for inner joins by applying the master join ratio early • t1. FKt2 IS NOT NULL

#### *Controlling Execution Plans: SQL Level (continued)*

- Add bogus information
	- Disable index
		- rental duration  $+ 0 = :int$
		- title || '' = :title
		- COALESCE(last\_name, last\_name)
	- Force join order
		- Add bogus filter to make it appear like having a restriction so that it is favored as the outer table – AND table1.column1 > ''
		- Force staff table to join before address table
			- AND store.manager\_staff\_id = staff.staff\_id AND store.address\_id +  $(0 * \text{staff\_id})$

= address.address\_id

## *Controlling Execution Plans: SQL Level (continued)*

• Convert single SELECT into a UNION ALL to enable easier index use – SELECT .. FROM f WHERE (title =  $:1$  OR lang id =  $:2$ )  $-$  SELECT  $\ldots$  FROM f WHERE title  $=$  :1 UNION ALL SELECT  $\ldots$  FROM f WHERE lang id = :2 • Convert multiple queries (or a CURSOR) into a single query using CASE  $- r = CASE$  WHEN  $r > 2$  THEN  $r * 0.90$ ; ELSE r \* 1.10 END;

### *Controlling Execution Plans: SQL Level (continued)*

- EXISTS may be expressed with an equivalent IN (same for NOT variants)
	- SELECT .. FROM inventory i WHERE EXISTS (SELECT NULL FROM rental WHERE
		- i.inventory  $id$  = rental.inventory  $id$ )
	- Use to drive from inventory to rental – SELECT .. FROM .. i WHERE inventory\_id IN (SELECT inventory\_id FROM rental) • Use to drive from rental to inventory
- INTERSECT/EXCEPT may be expressed with an equivalent EXISTS/NOT EXISTS

#### *Controlling Execution Plans: Statistics and Configuration Level*

- PostgreSQL statistics
	- ANALYZE [ table [ (column [, ...] ) ] ]
	- Statistics are stored in pg\_statistics
		- May be manipulated as needed
		- . Will be overwritten with the next ANALYZE
- PostgreSQL query planner configuration
	- SET SESSION ENABLE\_HASHJOIN TO OFF
	- SET CPU\_OPERATTOR\_COST TO 0.003
	- SET GEQO\_THRESHOLD TO 9

#### *Controlling Execution Plans: Schema Level*

- Merge One-One relationships
- Split tables into One-One relationships
- Denormalization
	- Add (Join-)Indexes, Materialized Views
	- Cache data in application memory
	- Cache aggregate results in memory/DBMS
	- Move "inherited" properties to detail tables
		- SELECT country.country FROM city INNER JOIN country ON city.country\_id = c.country\_id
	- Copy country column from to city table
		- SELECT city.country FROM city

#### *Example Optimization: Force Execution Order with a Hint*

SELECT c.last name, a.phone, f.title FROM **a STRAIGHT\_JOIN c**  $ON$  a.a  $id = c.a$  id  $INNER$  JOIN r ON c.c\_id = r.c\_id INNER JOIN i ON r.i\_id = i.i\_id INNER JOIN  $f$  ON i.f id = f.f id WHERE r.return IS NULL AND r.date < CURRENT\_DATE - INTERVAL f.duration DAY AND a.phone LIKE '19%';

#### *References:*

#### • These slides

- http://pooteeweet.org/files/phpworks06/explaining\_explain.pdf
- "SQL Performance Tuning" by Peter Gulutzan and Trudy Pelzer
- "SQL Tuning" by Dan Tow
- Benchmarking and Profiling
	- http://dev.mysql.com/tech-resources/articles/pro-mysql-ch6.pdf
- Sakila 0.8.0
	- http://www.openwin.org/mike/download/sakila-0.8.zip
- Pagila 0.8.0
	- http://pgfoundry.org/frs/download.php/919/pagila-0.8.0.zip

Thank you for listening .. Comments? Questions?

smith@pooteeweet.org